## **《 PC決済 》 利用方法**

※店舗側がお客様のカード情報を入力するWEB決済

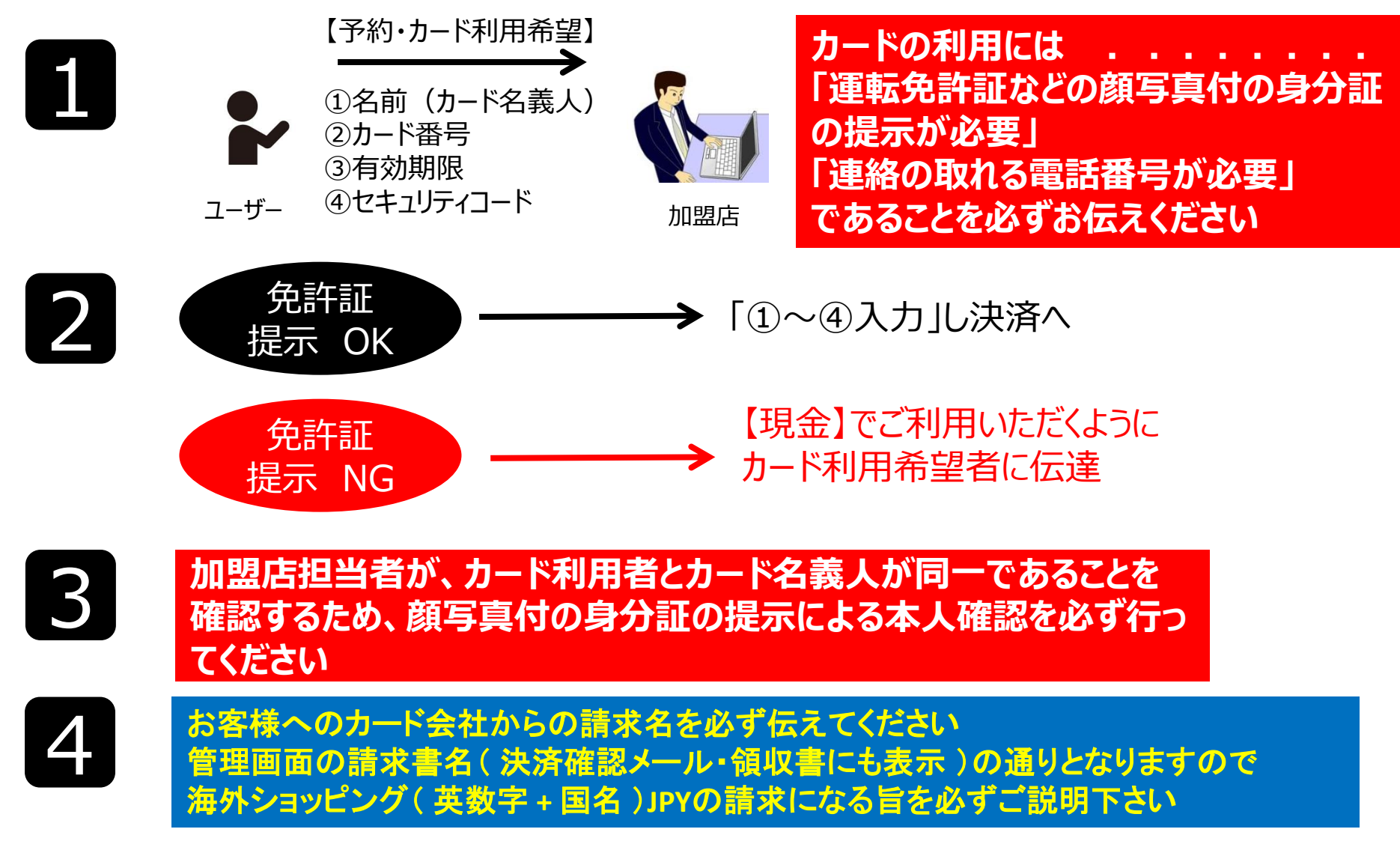

クレジットカードの不正利用が多発しております。最善の予防策となりますので今一度御確認下さい。

## **《 リンク決済 》 利用方法**

## ※お客様ご自身でカード情報を入力する決済

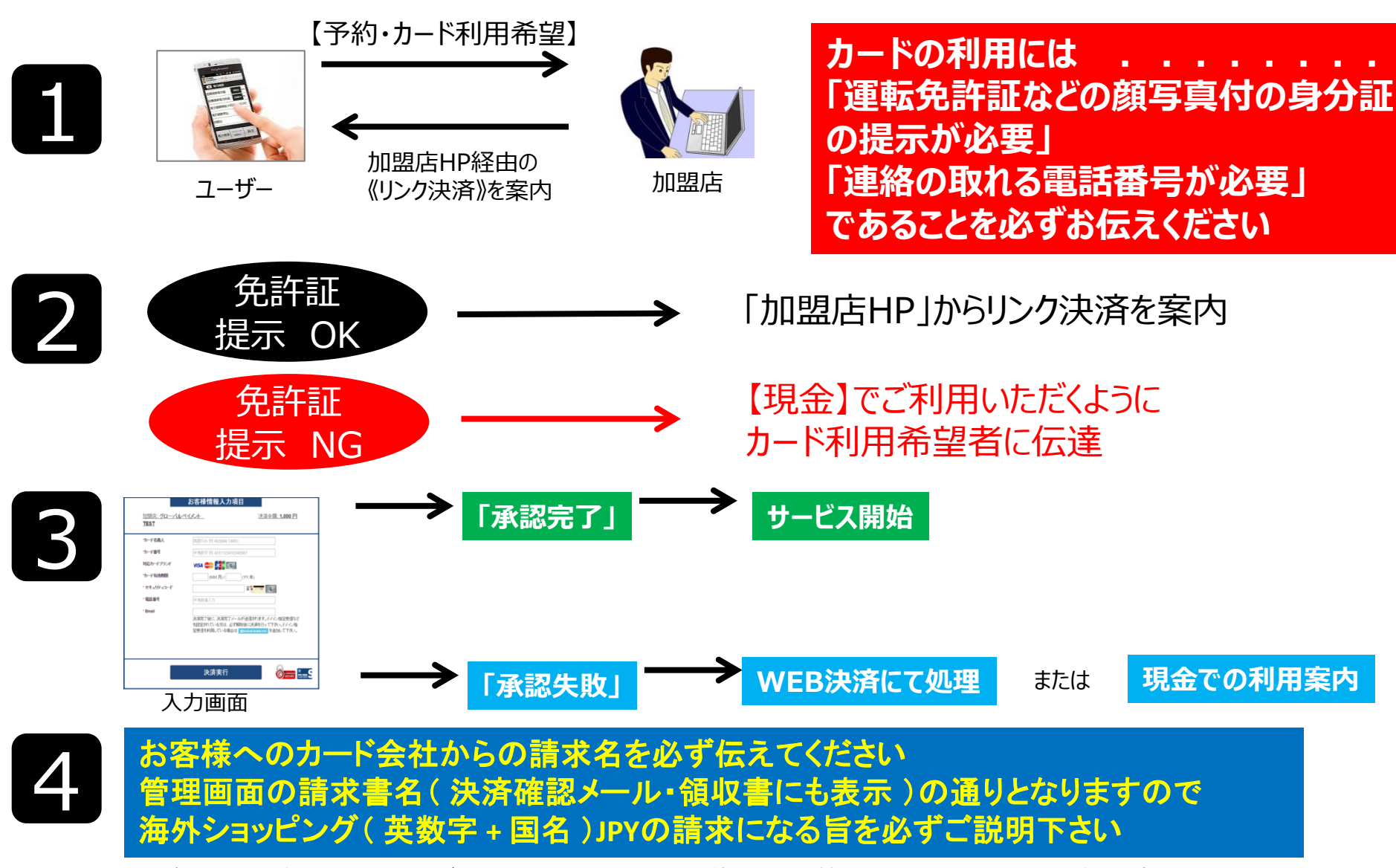

クレジットカードの不正利用が多発しております。最善の予防策となりますので今一度御確認下さい。

## **《 決済失敗時の代表的なエラーコード 》**

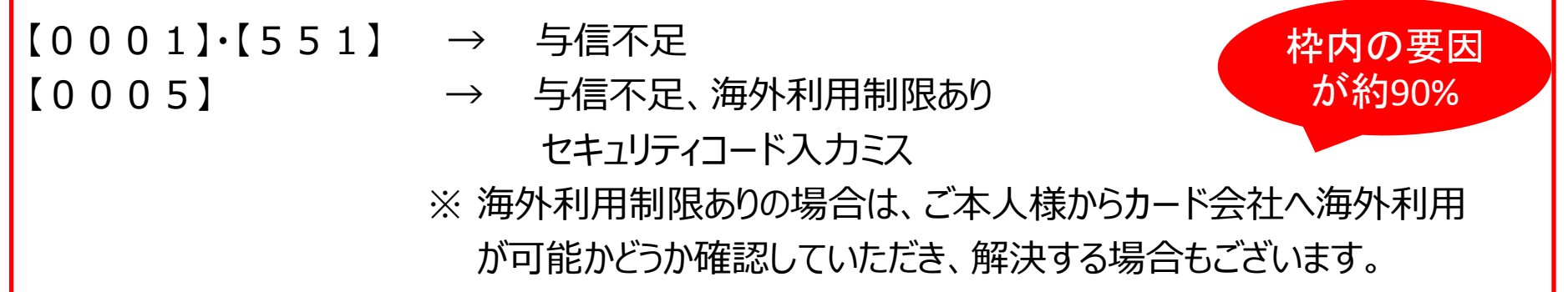

- 【0009】・【554】 → 有効期限入力エラー、もしくは無効
- 【5N7】・【605】 → セキュリティコード障害、もしくは無効
- 【2】・【01】・【02】・【05】・【501】・【505】・【557】・【5I2】→使用できないカード
- 【62】・【562】 → 利用が制限されているカード
- 【91】・【591】・【9906】 → 通信不良
- 【カードブランドエラー】 → カード番号がきちんと入力されていない、もしくは無効なカード

その他の場合 → → カード名義、カード番号、セキュリティコードを再度ご確認の上、 もう一度決済を行って下さい。 それでも決済できない場合は、現金のお支払いにご変更下さい。